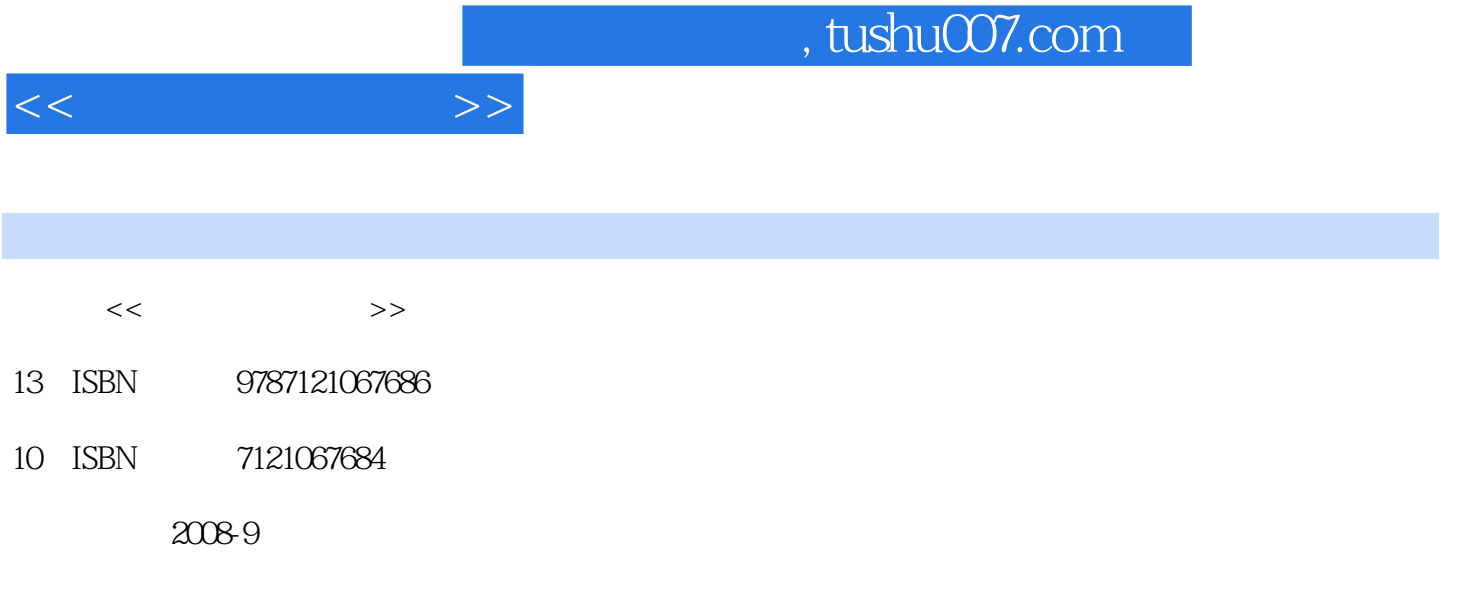

页数:308

PDF

更多资源请访问:http://www.tushu007.com

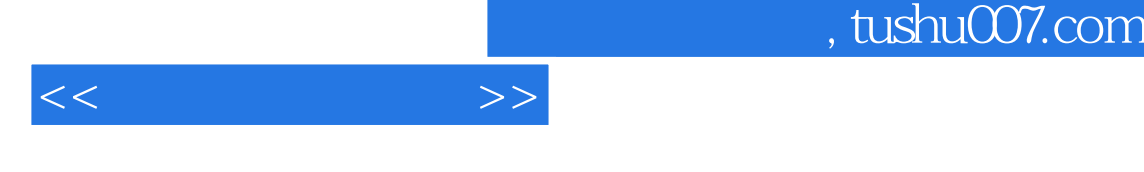

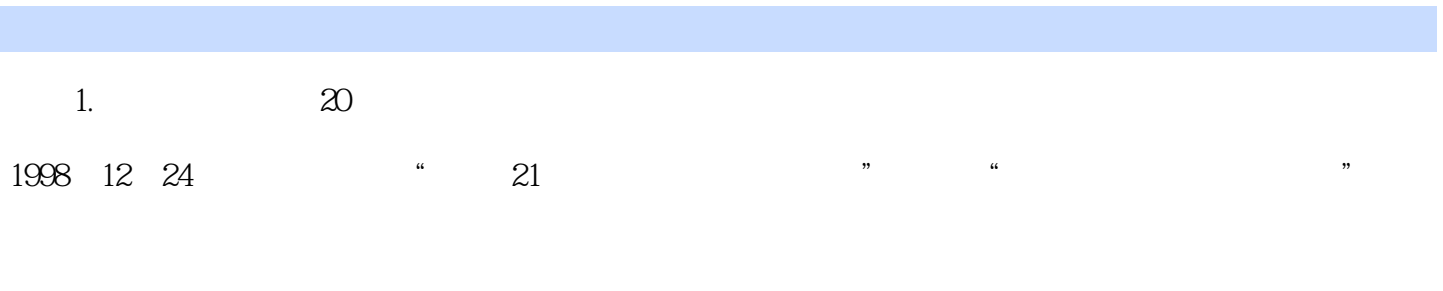

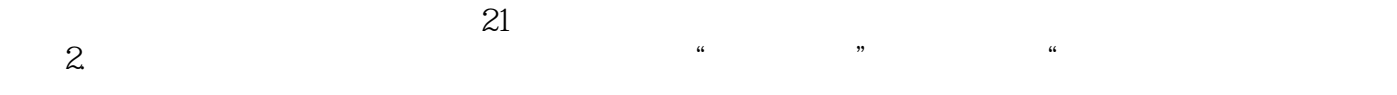

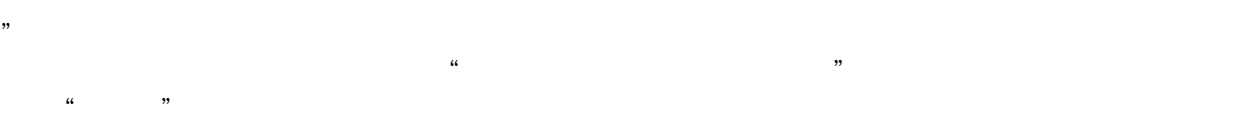

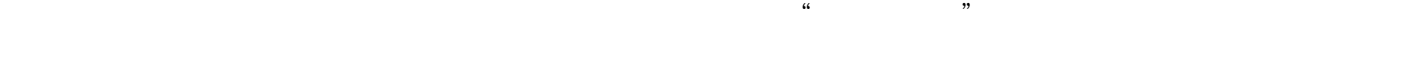

- "实用"就是要重点讲述计算机行业最广泛应用的知识、方法和技能,使学生能胜任岗位工作,
- $\mathcal{L}_{\mathcal{A}}$  and  $\mathcal{L}_{\mathcal{B}}$
- $\mathfrak{m}$  and  $\mathfrak{m}$

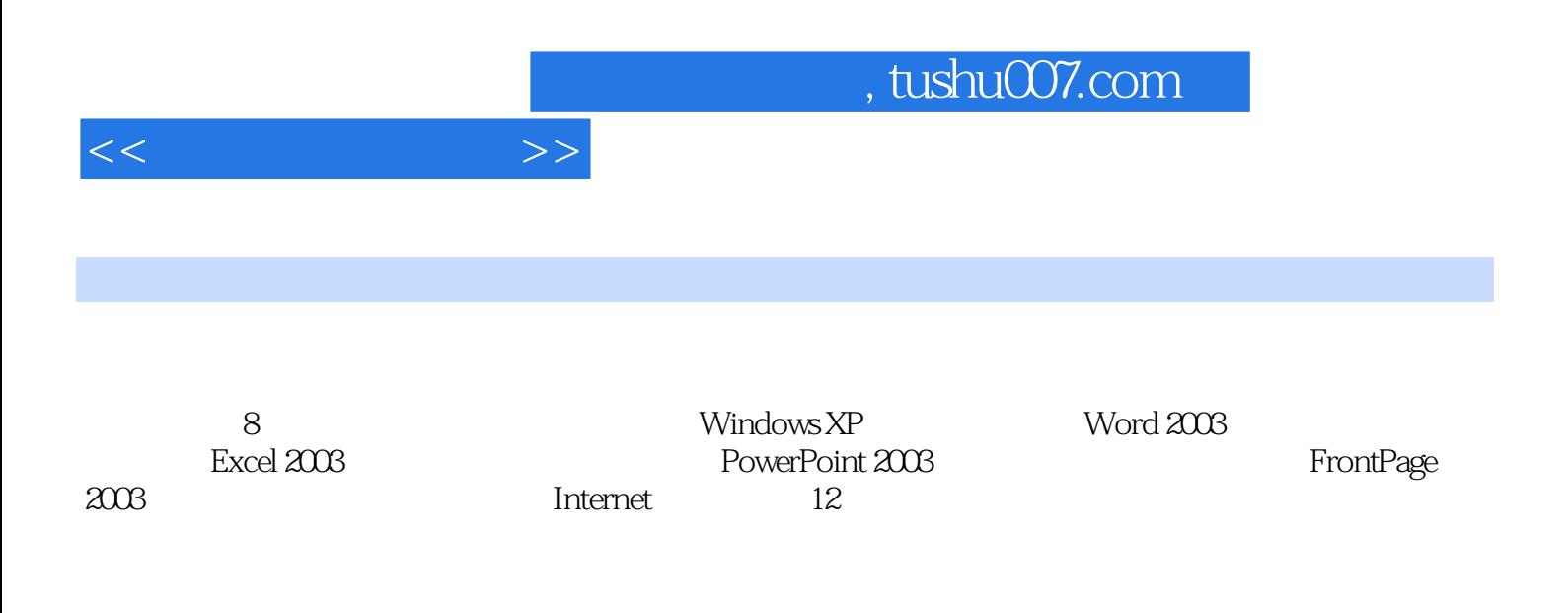

and tushu007.com

 $11$  1.1  $1.1$  1.1.1  $1.1$  1.1.2  $1.1.3$   $1.1.4$   $1.2$   $1.21$  $1.22$  1.2.3  $1.3$  1.31  $1.32$   $1.33$   $1.33$   $1.34$   $1.35$  $1.4$  1.4.1  $1.42$  1.4.3  $1.44$  1.5  $1.51$   $1.52$   $1.53$  $1.54$   $1.55$   $1.2$  Windows XP 2.1 Windows XP 2.1.1 Windows XP 2.1.2 2.1.3 2.1.3  $2.1.4$  "  $2.1.5$   $2.1.6$   $2.2$   $2.2.1$  $222$  2.2.3  $224$  $225$  2.3  $231$   $232$   $233$  $2.34$  2.4  $2.41$   $2.42$   $2.43$  $2.4.4$  ABC  $2.5$   $2.5.1$  2.5.2 2.6 2.61 2.62 2.63 2.7  $27.1$   $27.2$   $27.3$   $28$   $281$  $282$  " "  $283$  2.84 2.85 a 2 3 Word 2003 3.1 Word 2003 3.1.1 Word 2003 3.1.2  $31.3$  Word  $2003$   $31.4$   $32$   $321$   $322$  $323$   $324$   $33$   $331$  Word  $332$  $333$   $334$   $335$   $336$  .  $337$   $338$   $339$   $34$   $341$  $342$   $343$   $344$   $345$  $3.46$   $3.5$   $3.51$   $3.52$   $3.53$  $354$   $355$   $356$   $357$   $36$  $361$   $362$   $363$   $364$  $365$   $37$   $37.1$   $37.2$  $37.3$   $37.4$   $37.5$   $37.6$   $38$  $381$   $382$   $39$  Word  $2003$   $391$  $39.2$   $39.3$   $39.4$   $39.5$   $39.6$  Word 2003 3 4 Excel 2003 5 PowerPoint 2003 6 FrontPage 2003 7 Internet 8

 $<<$  the set of  $>>$ 

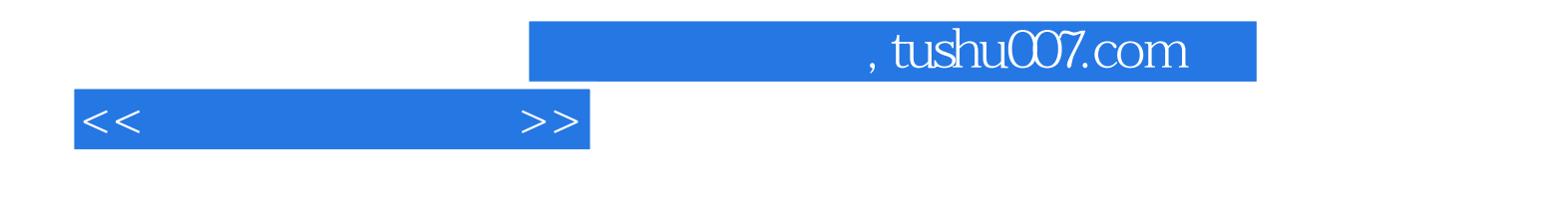

本站所提供下载的PDF图书仅提供预览和简介,请支持正版图书。

更多资源请访问:http://www.tushu007.com